$\overline{\mathbf{2}}$ 

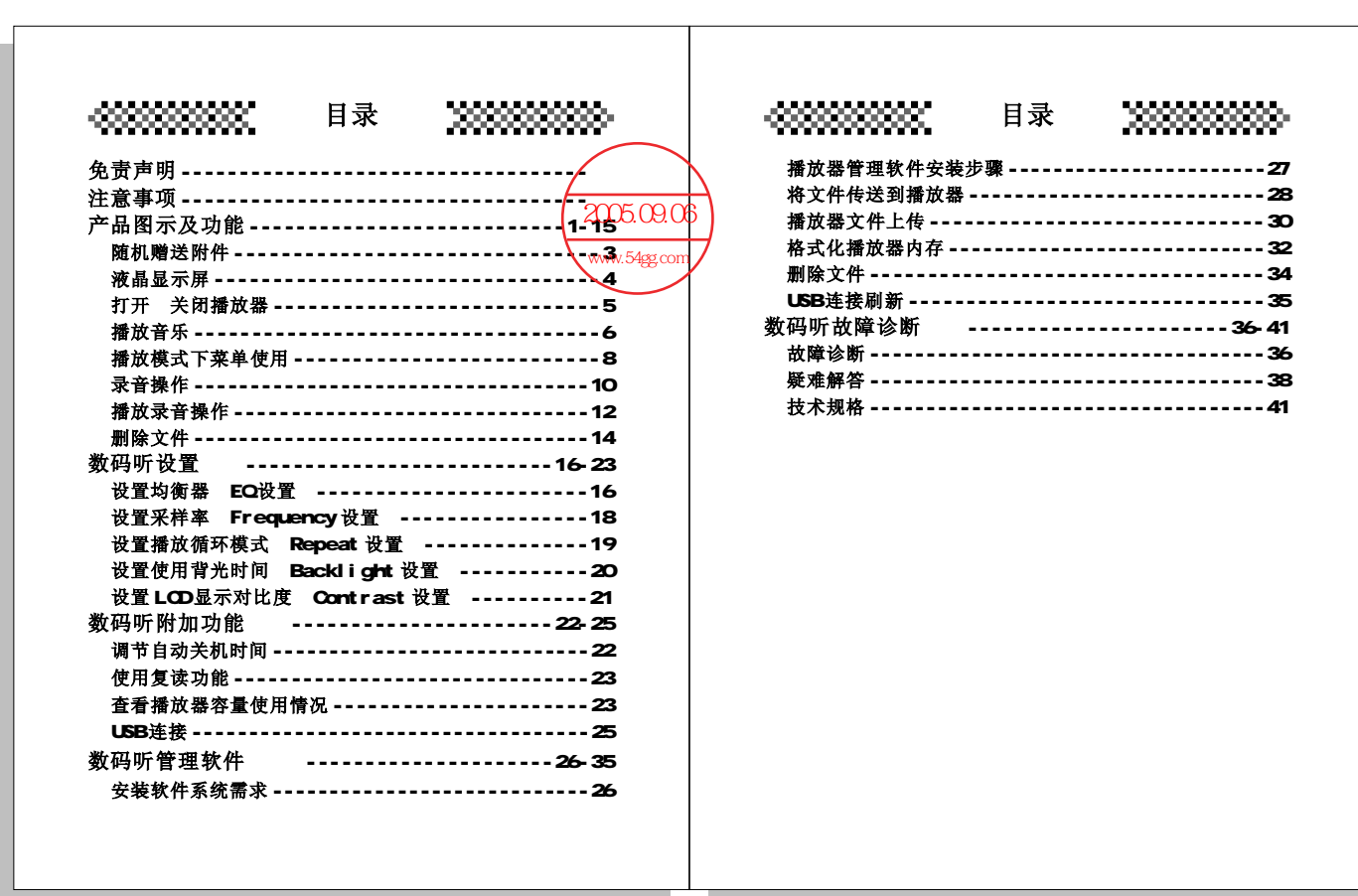

 $\overline{\mathbf{3}}$ 

免责声明 注意事项 免责声明 1 在编制本书过程中已经力求内容的正确与完 整 但并不保证本说明书没有任何错误或漏失 联 想 北京 有限公司将不对本手册可能出现的错误 **或者疏漏负责** 2 由于我们无法控制用户对本手册可能造成的 误解 因此 联想 北京 有限公司将不对使用 产生划痕 过程中出现的事故或由此引起的损坏负责 同时对于 电池寿命: 对因使用本产品所造成的任何损坏或第三方的索赔不负 责 任 3 联想 北京 有限公司只对机器本身存在 关闭背光 的问题负有保修和维修责任 对于因软件的误操作 产品维修或者其他意外情况等所引起的个人数据资料的 有所不同 删改或丢失不负任何责任 也不对因此造成的其他间 接 损失负 责 4 联想 北京 有限公司拥有不需要任何声 明即可对本产品之软件及硬件及说明书任意修改的权 利 5 未经联想 北京 有限公司书面许可 本 手册不得被复制 传输 抄录 保存于可检索之系 统中 或以任何形式翻译成任何语文

### 注意事项◆ 如果您打算长时间不使用播放器 请取出电池 以避免因电池的 渗透和腐蚀引起的损坏 不要在特别热 冷 多尘或潮湿的环境中使用播放器 在使用前解开锁定开关 ◆ 使用播放器时不要让播放器摔落 播放器摔落时可能会导致表面 时间单位 小时 电池 | 使用时间 七号碱性电池 12 \*电池的寿命可能会随使用条件 制造公司和生产时间的不同而 \*在下列情况下请更换您的充电电池 ● 图标 【 】 亮 ● LCD显示 Low Battery 操作按键没有反应并且取下电池再次安装上去后仍没有反应 为了避免使用时的静电 请注意下列事项 如果可能 请避免在特别干燥环境下操作播放器 如在正常操作中播放器停止了 请检查是否电池已经使用完

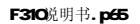

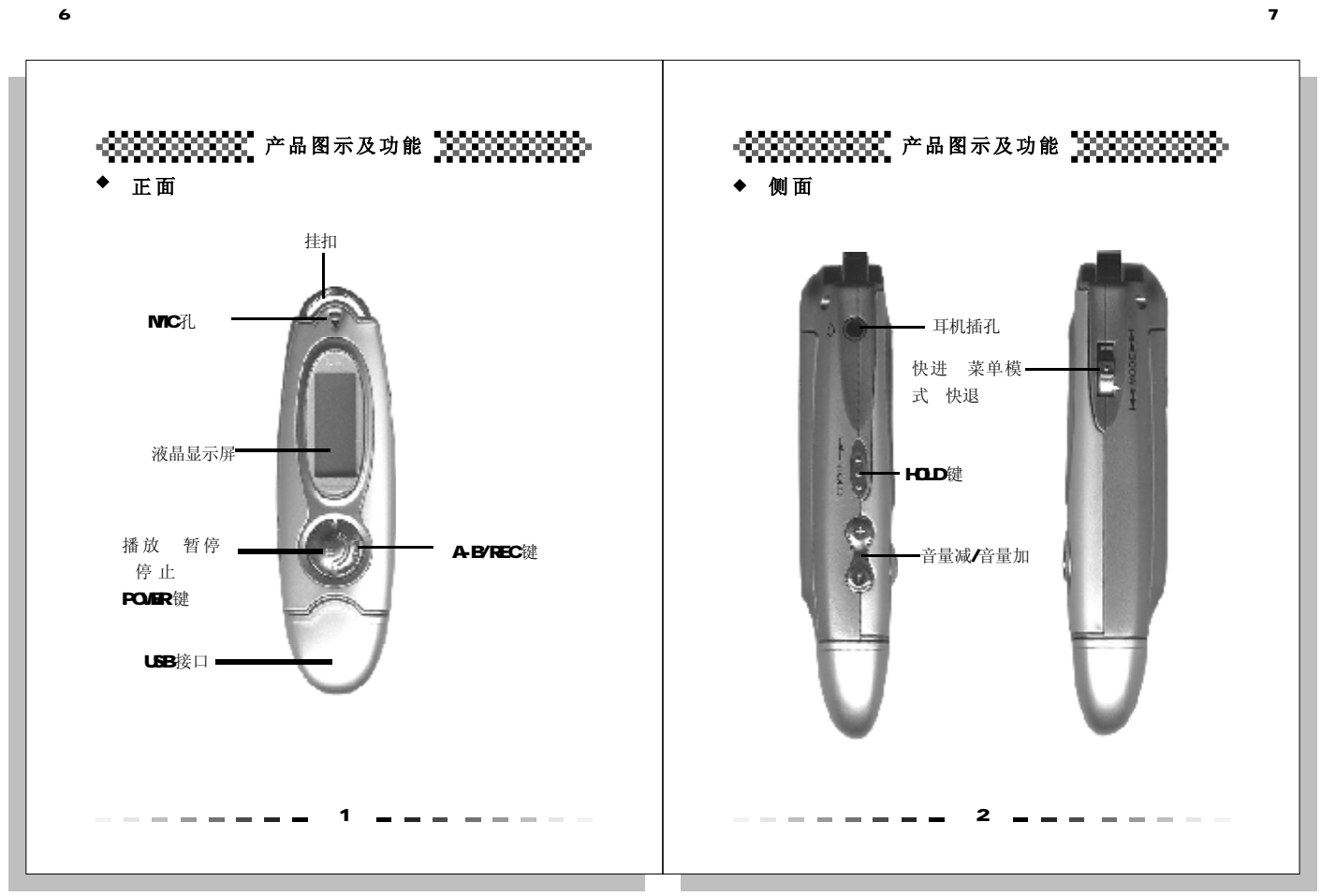

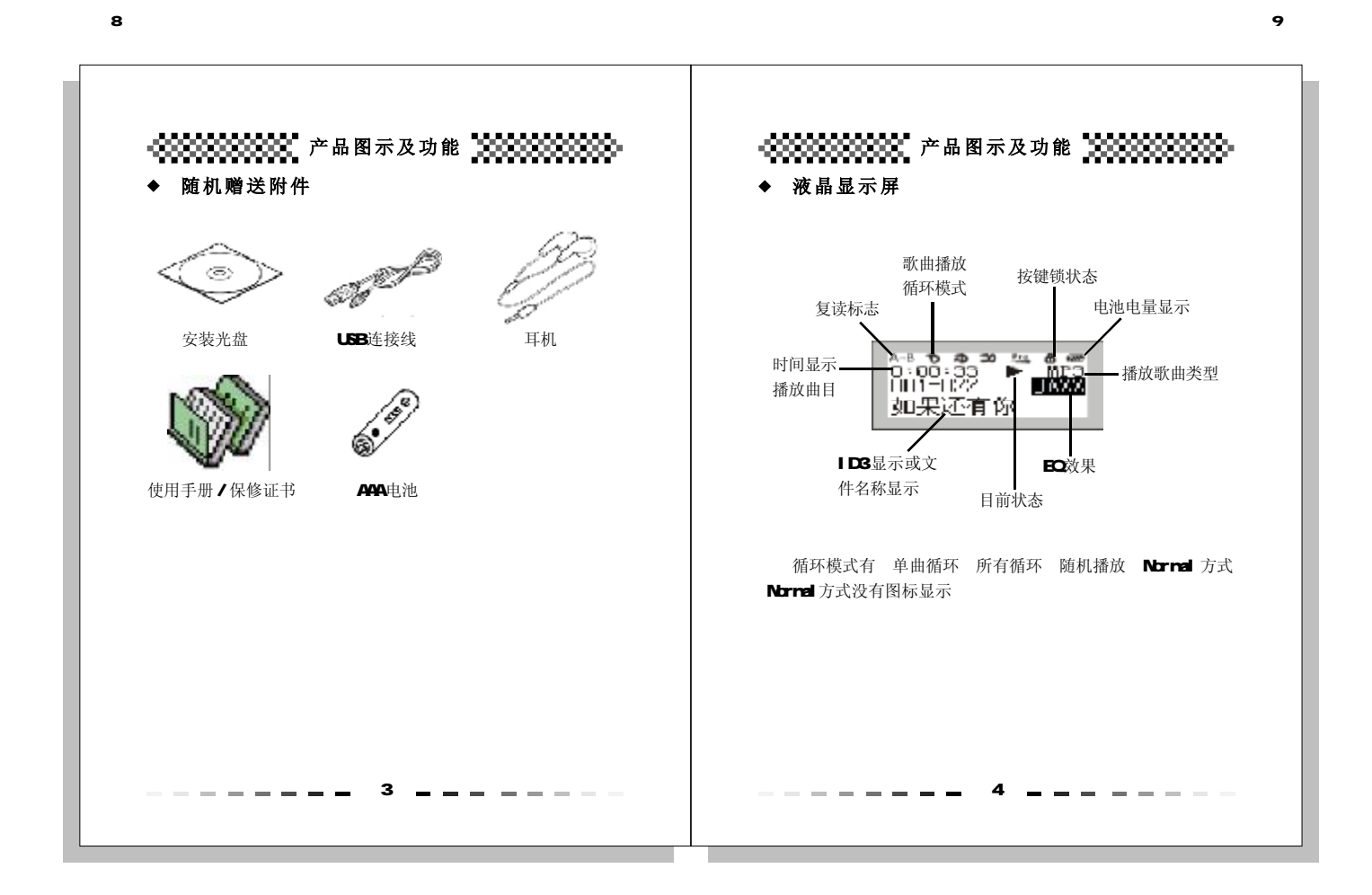

F310说明书.p65

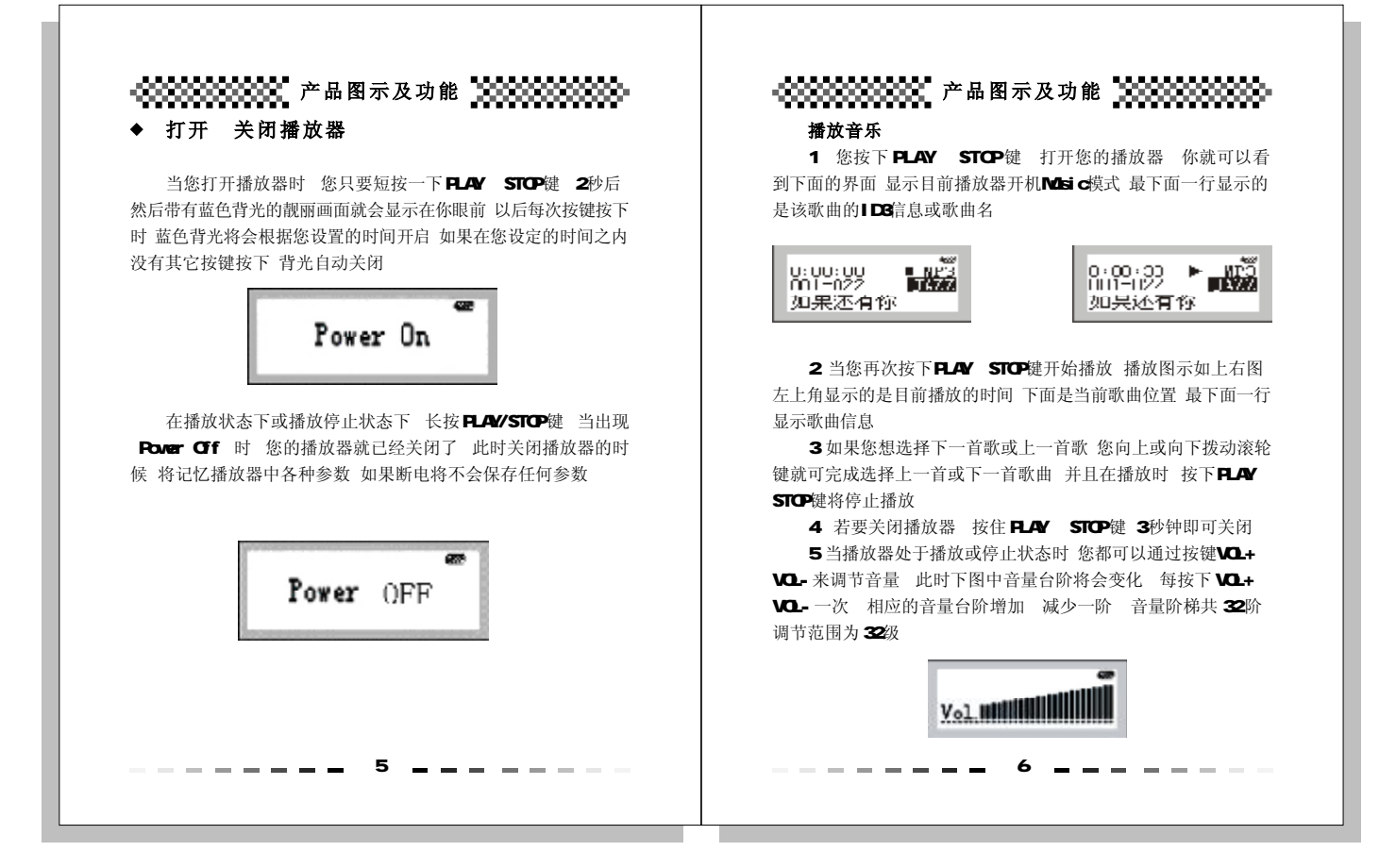

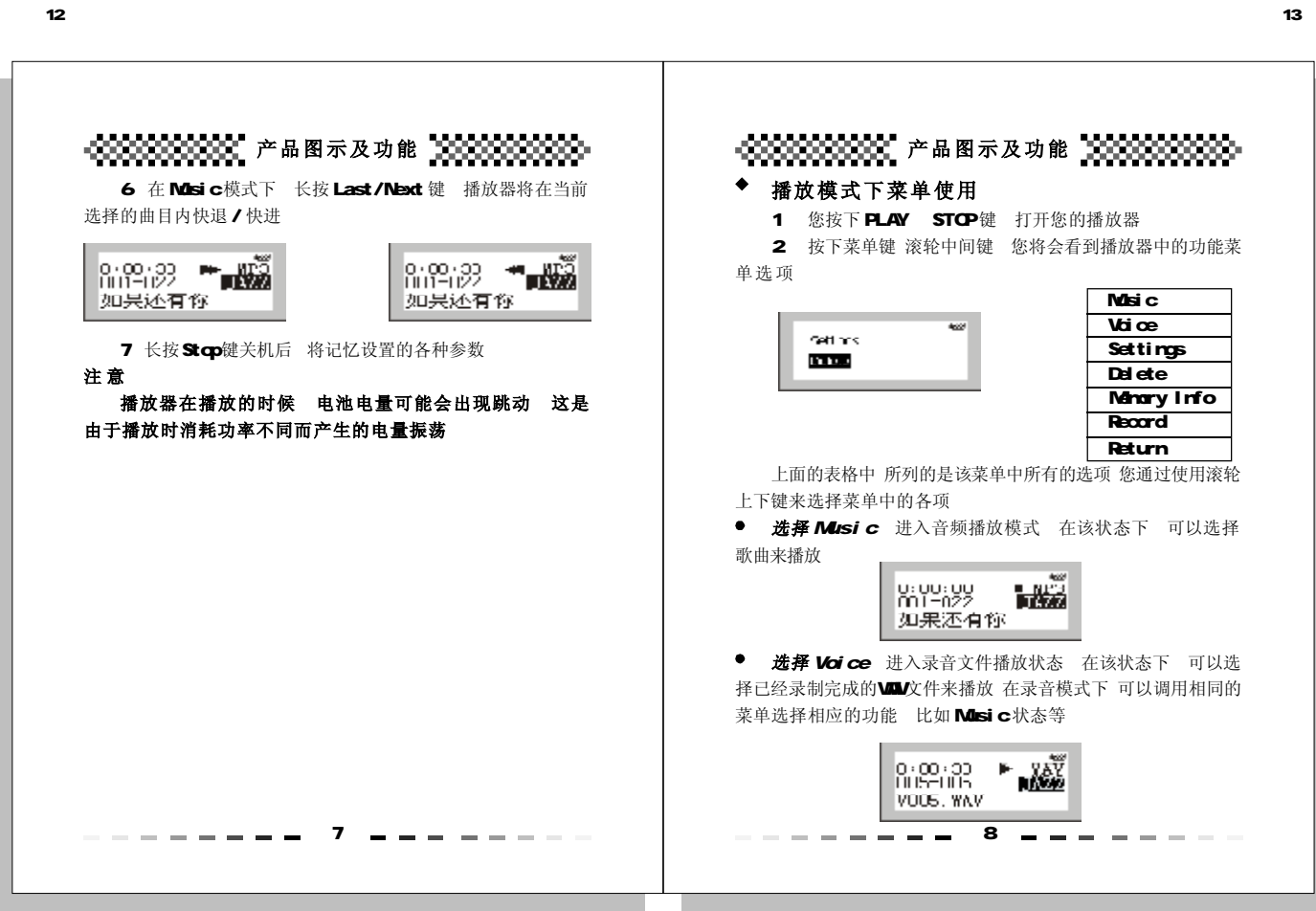

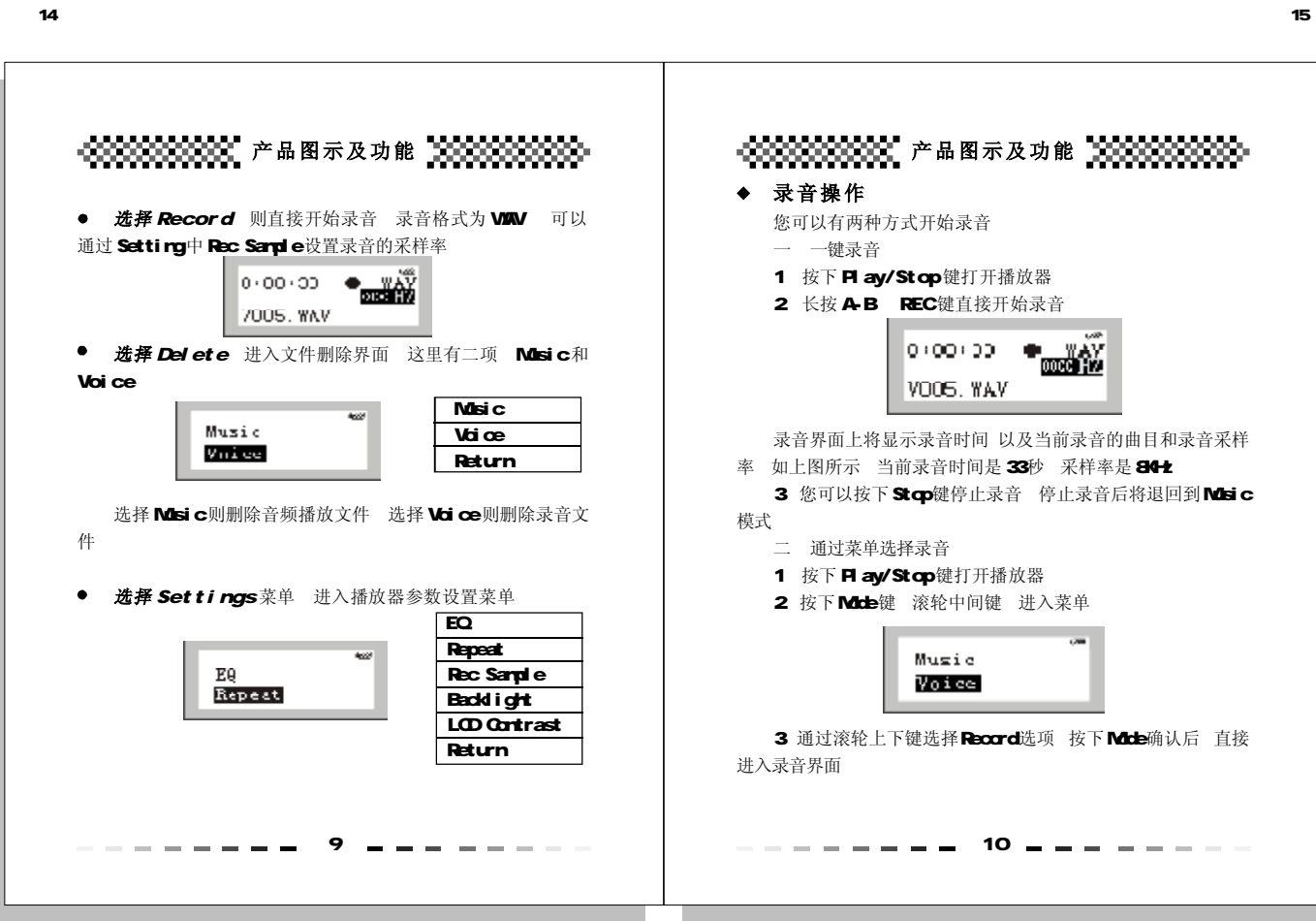

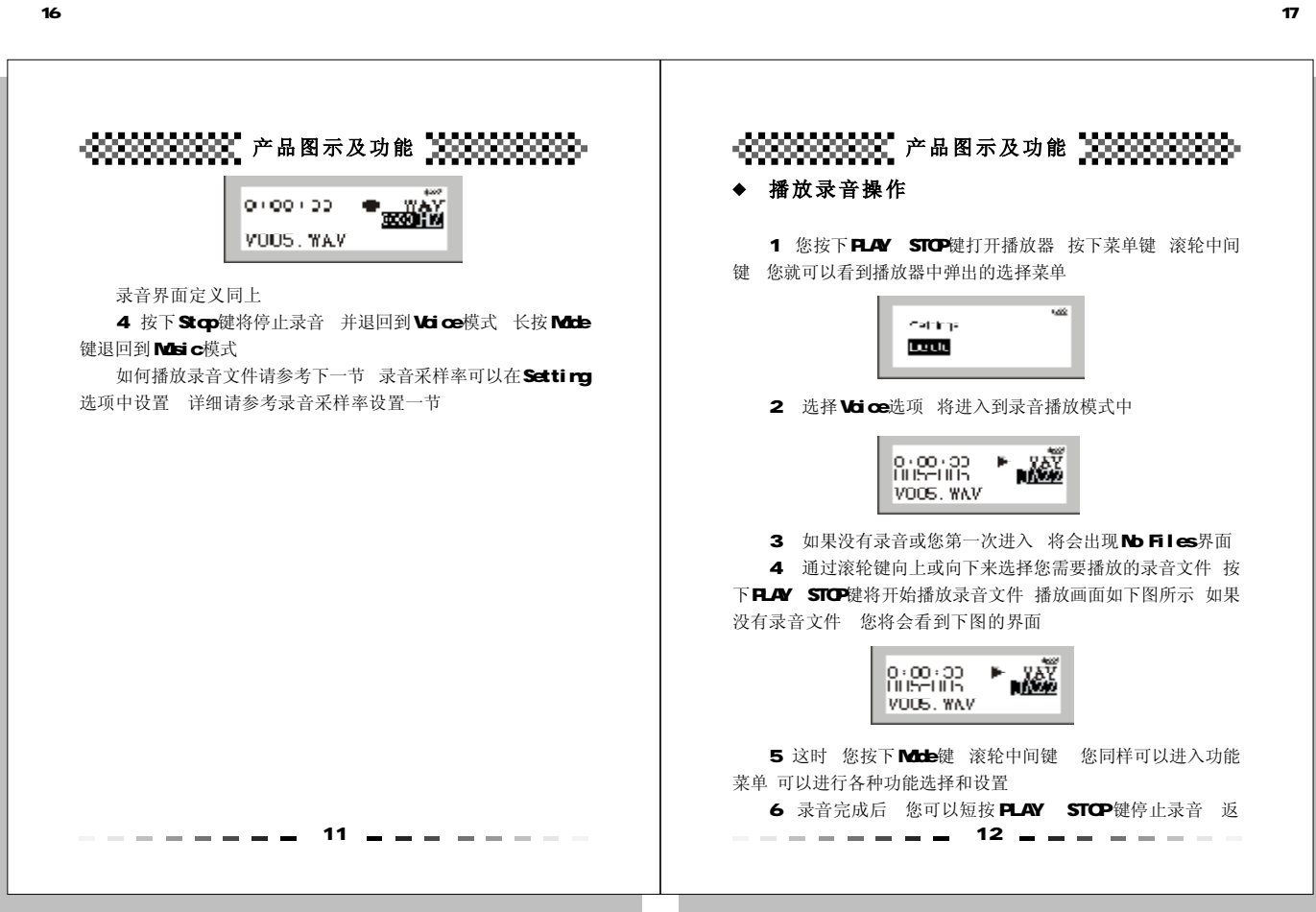

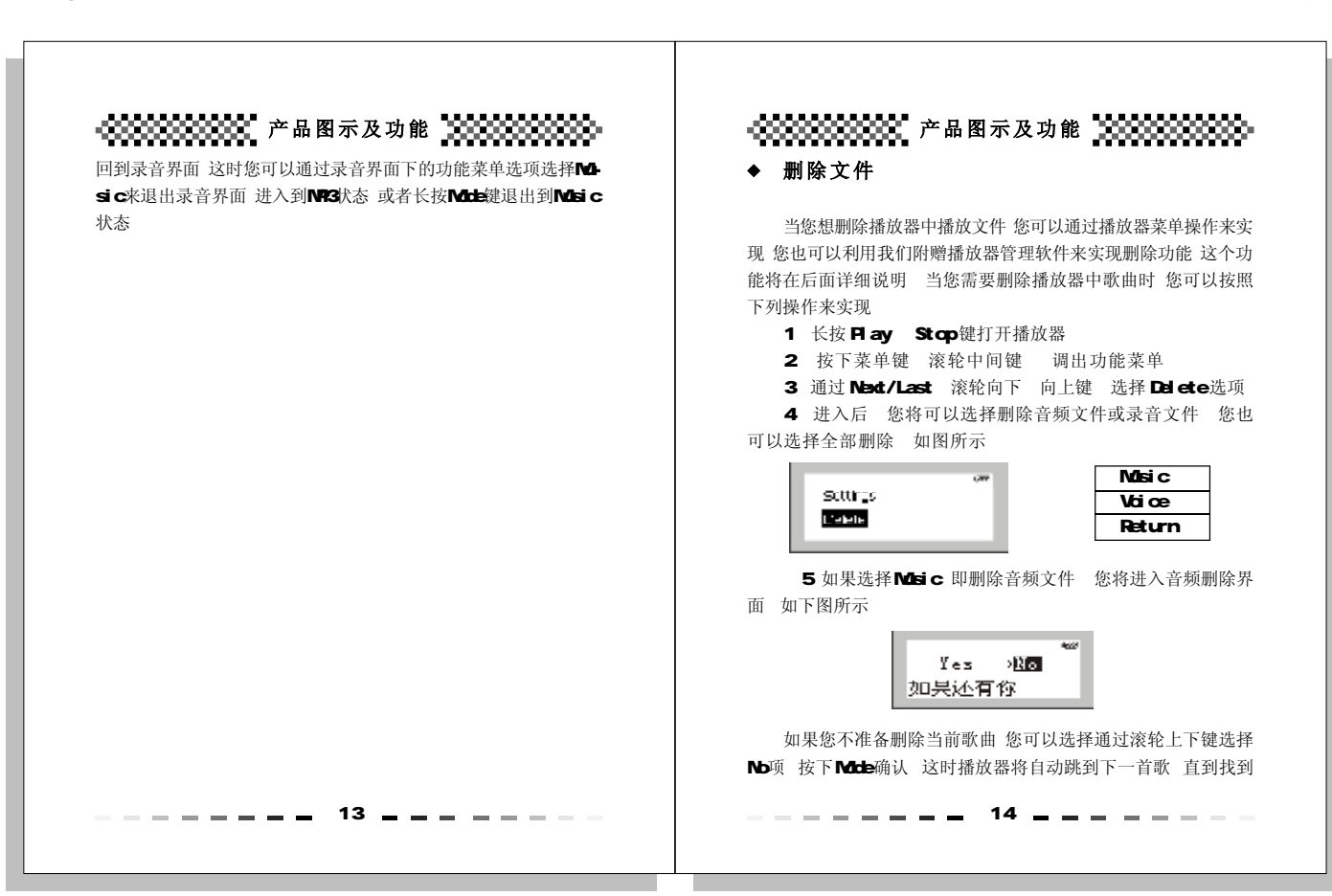

 $\boldsymbol{\mathcal{D}}$ 

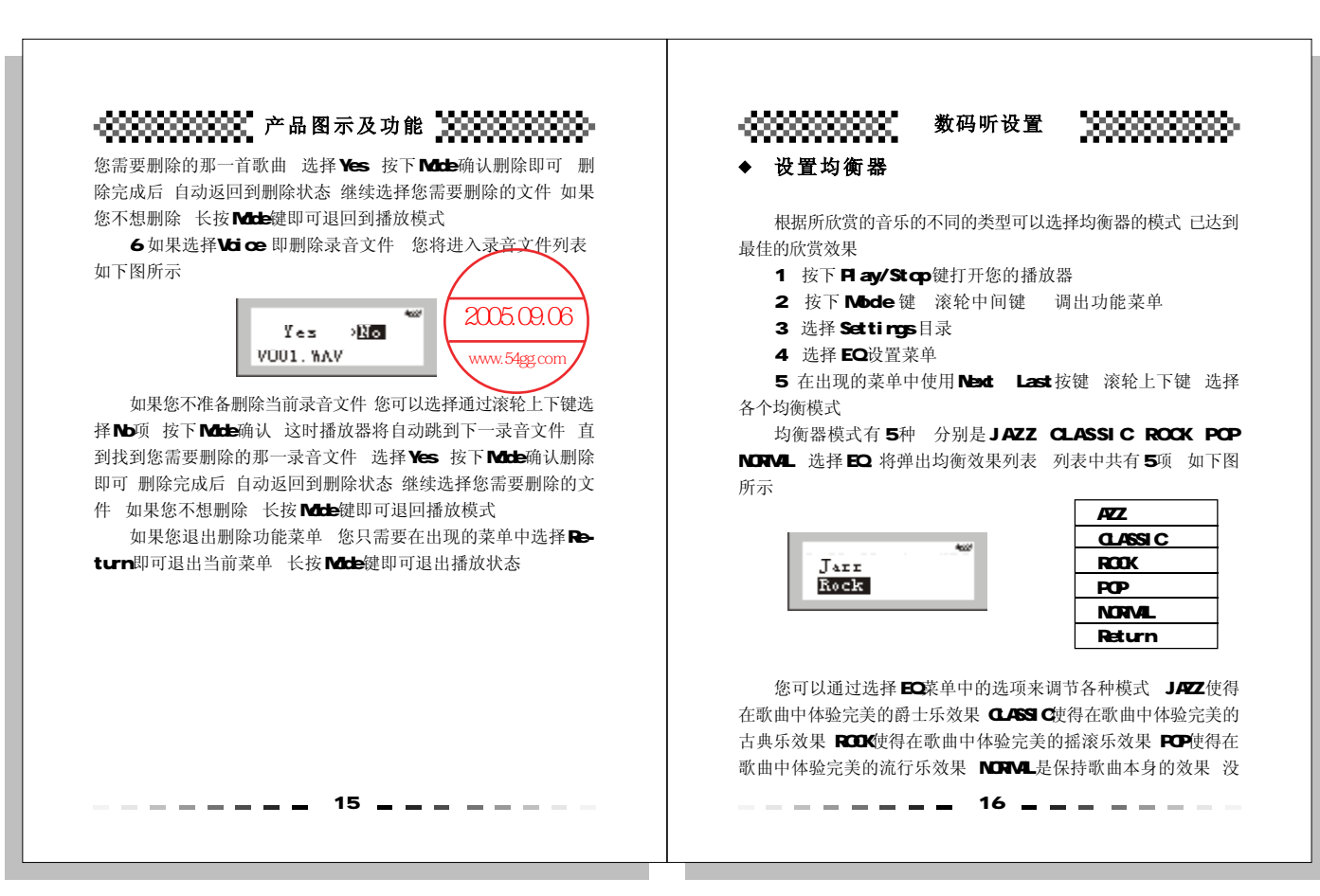

 $\boldsymbol{z}$ 

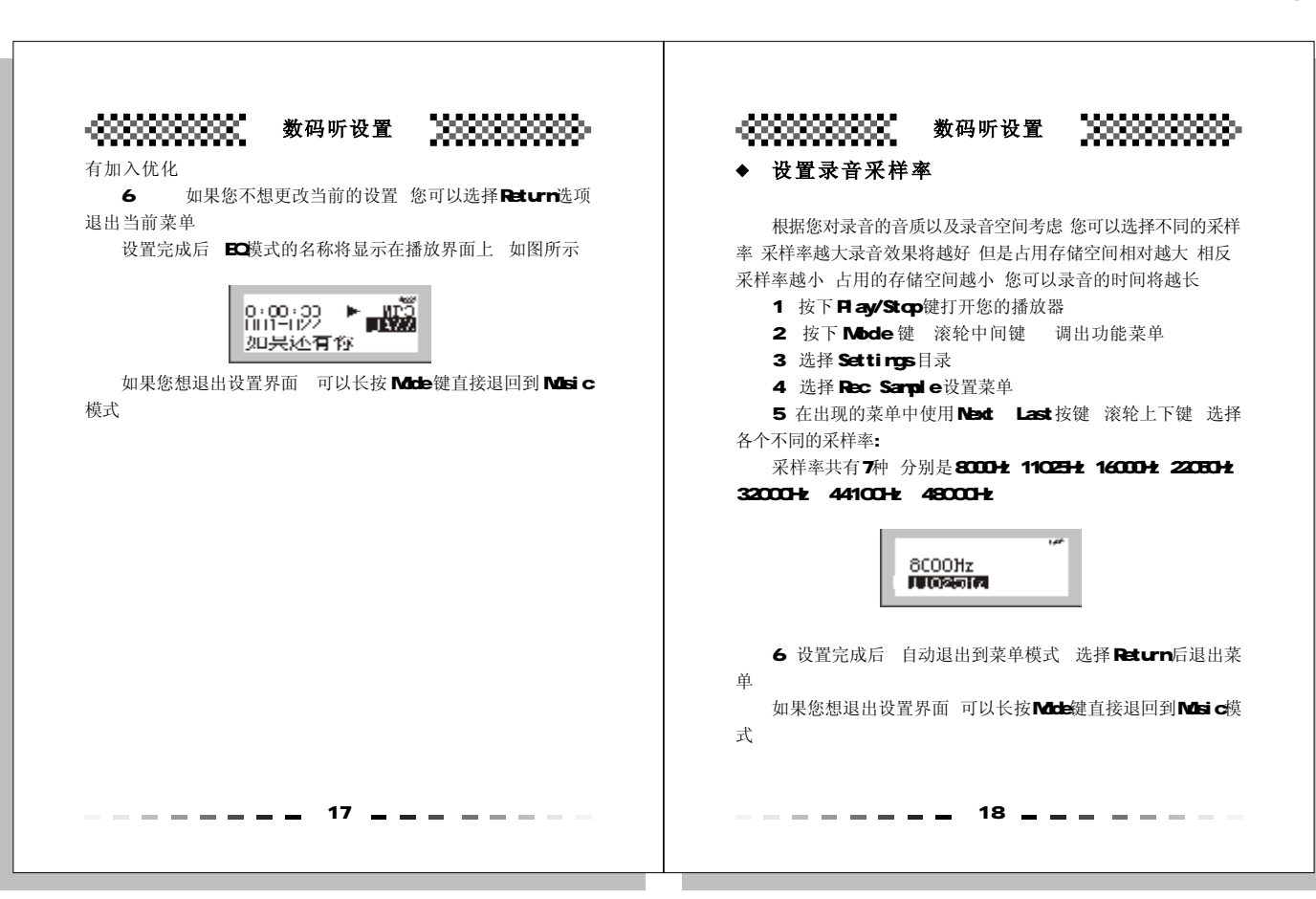

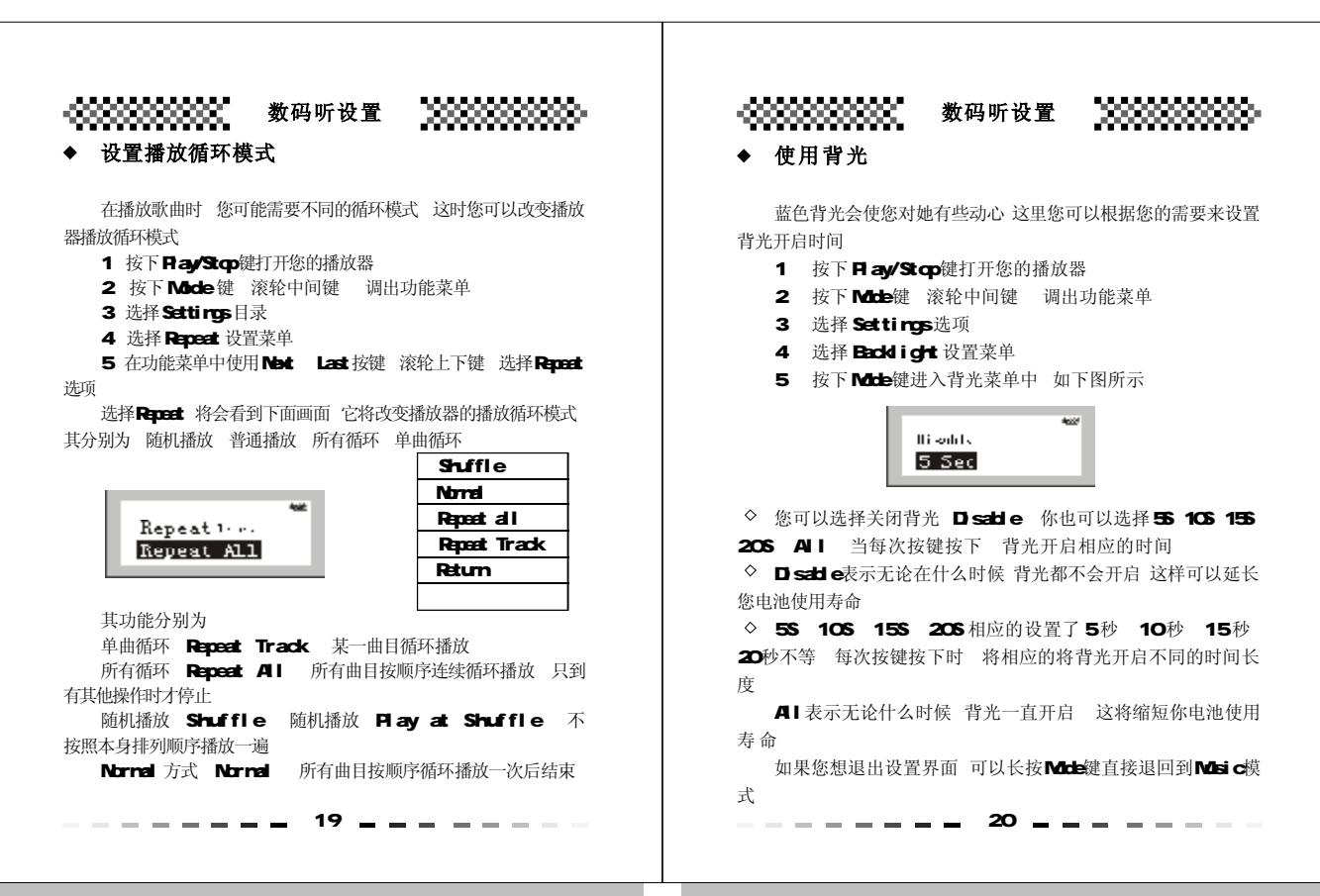

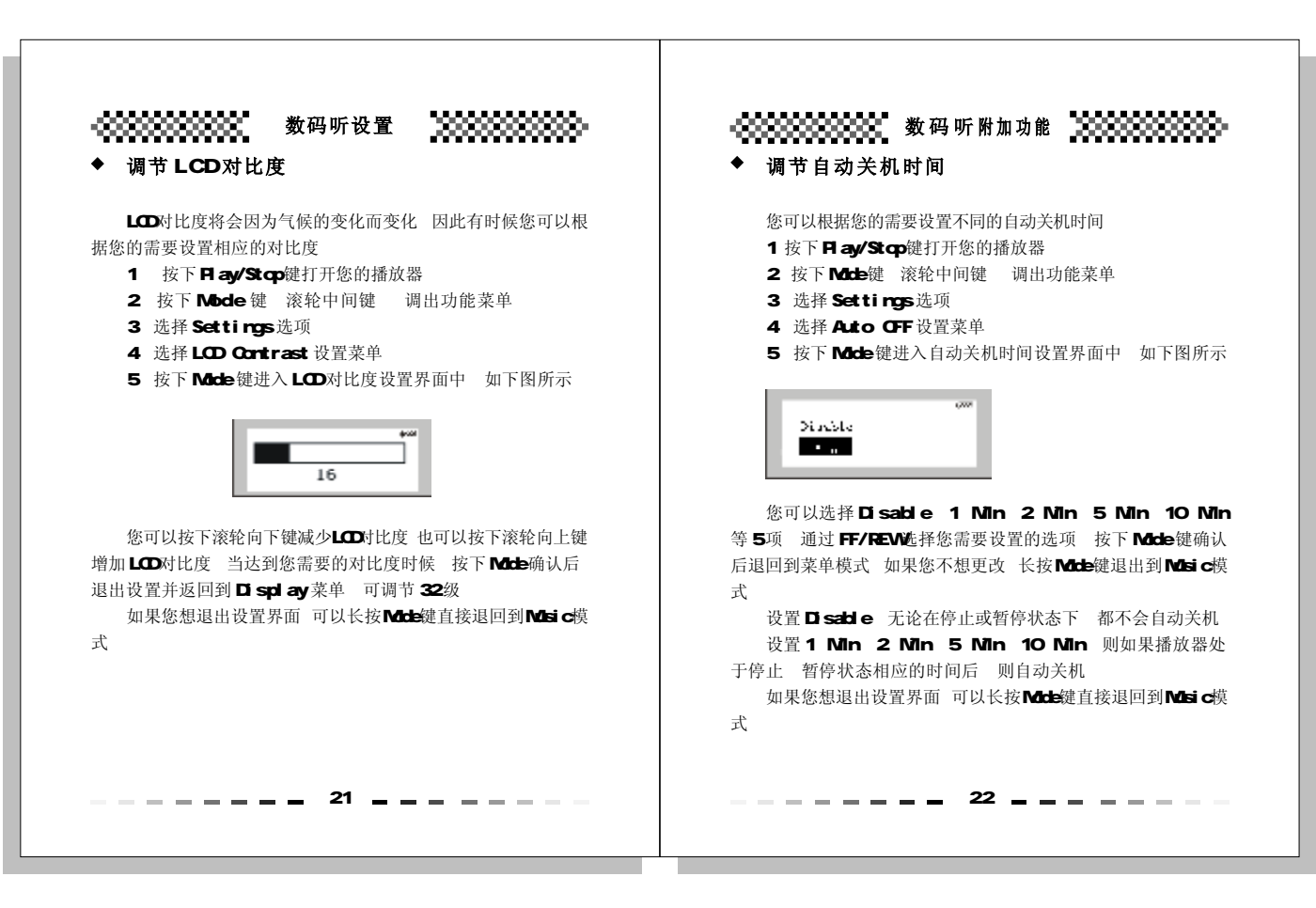

 $\overline{z}$ 

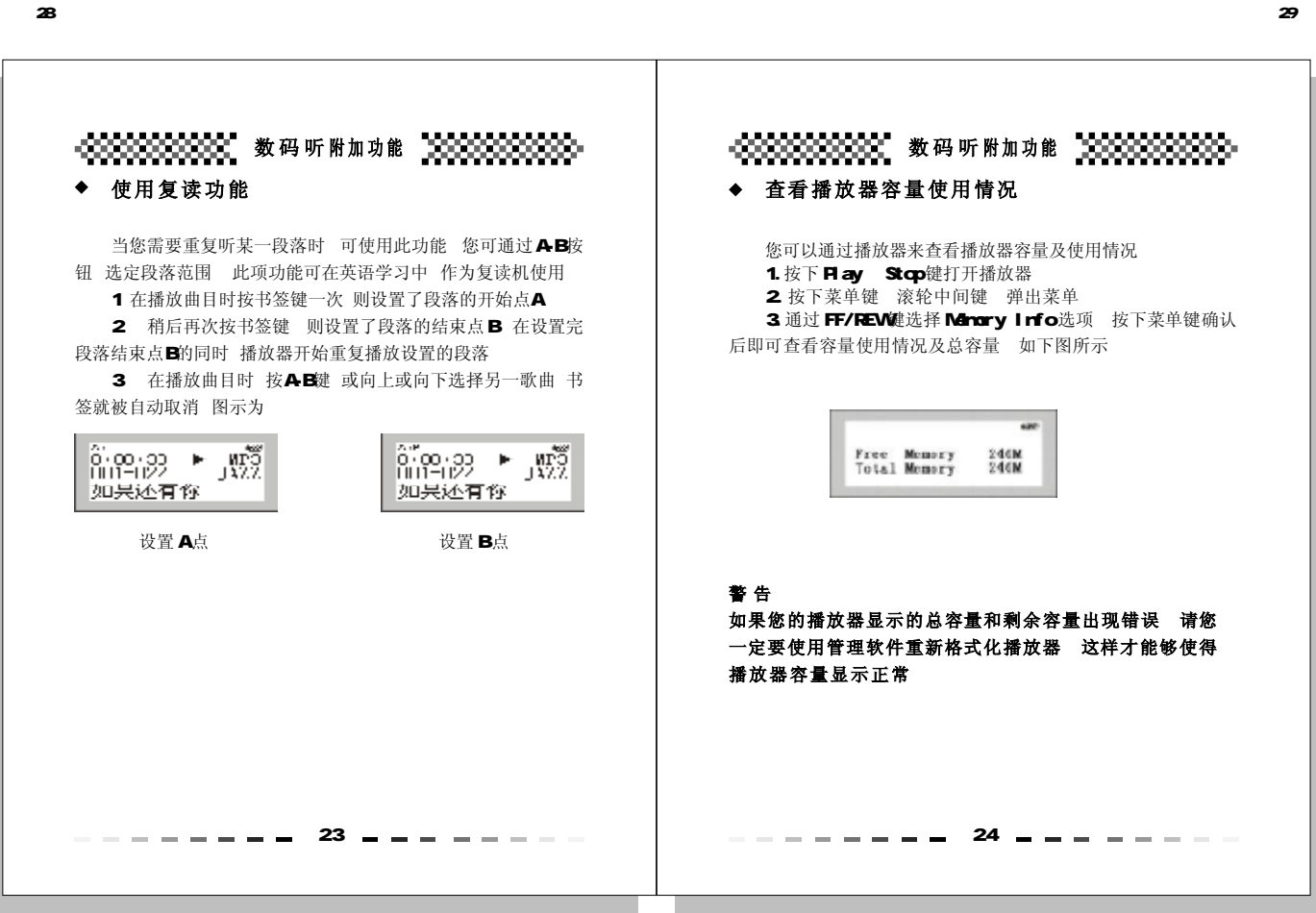

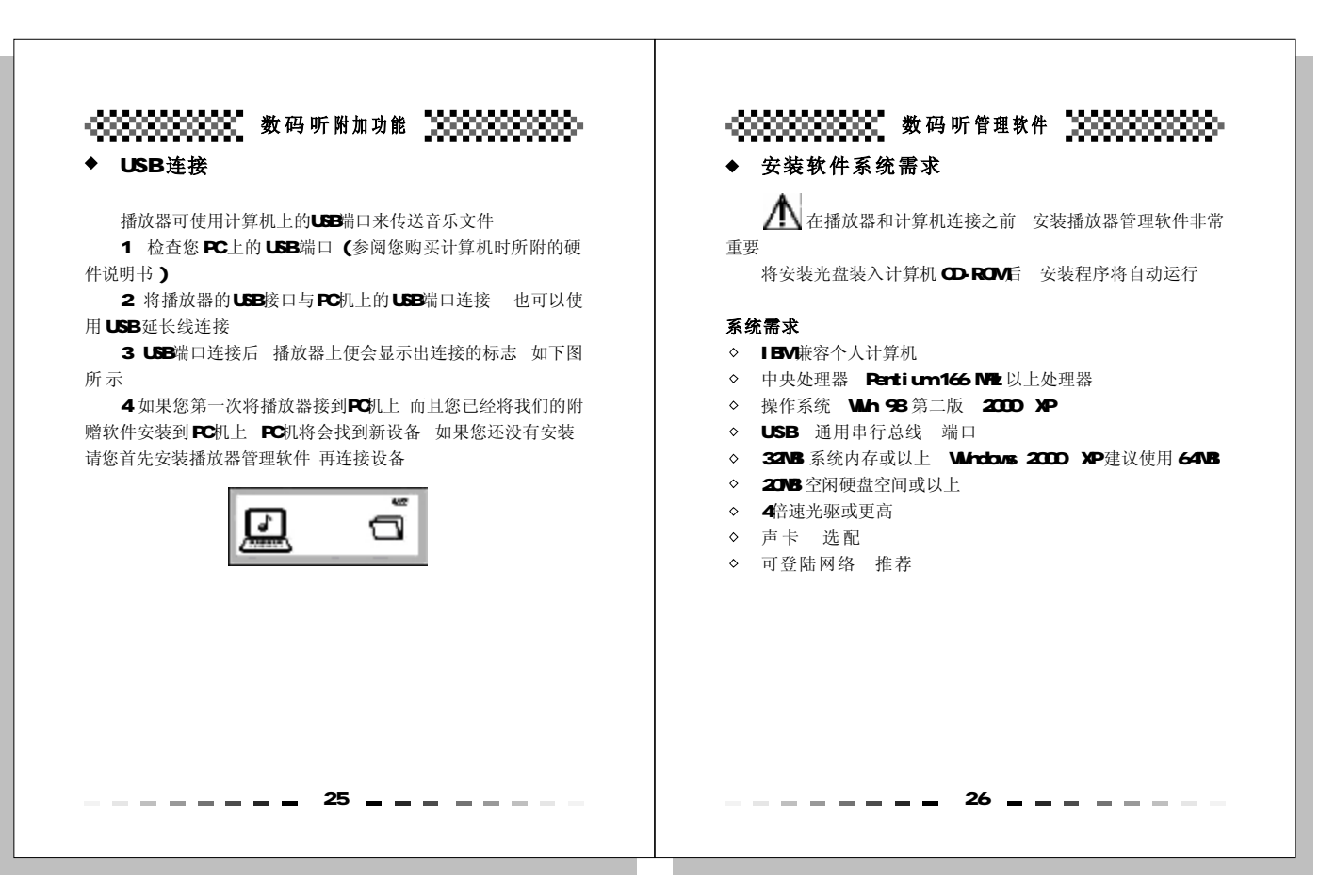

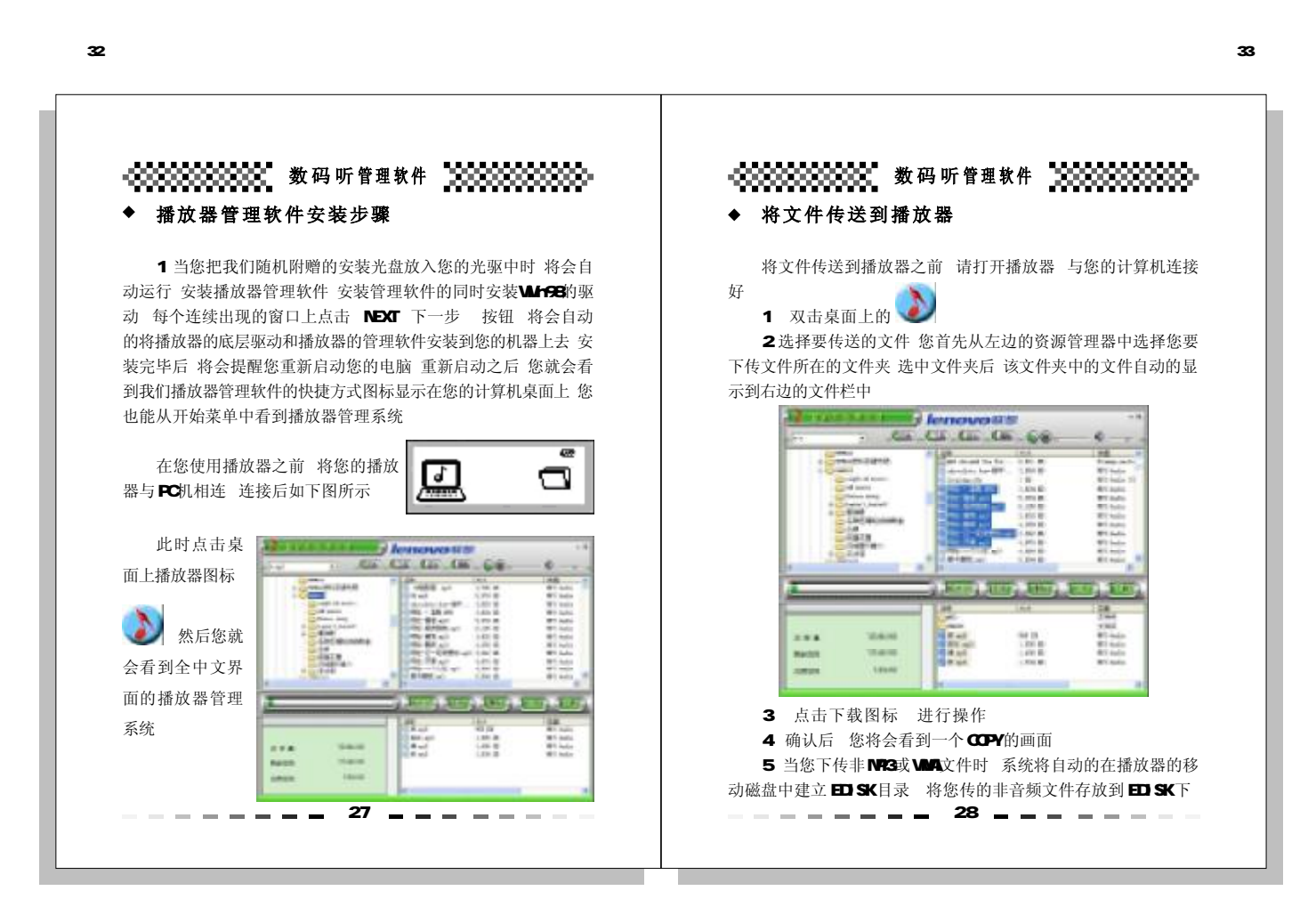

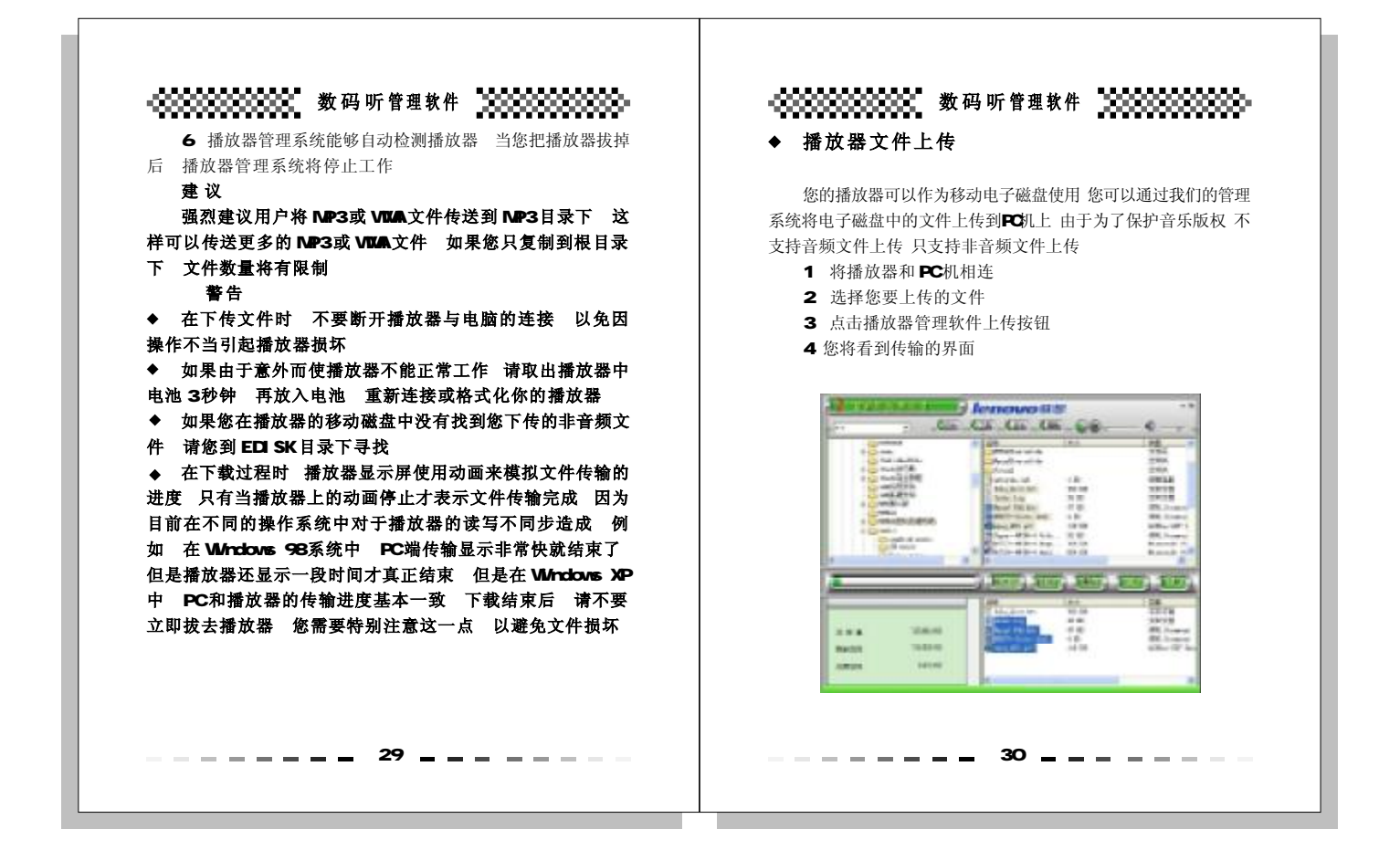

![](_page_17_Picture_145.jpeg)

 $\overline{37}$ 

![](_page_18_Figure_1.jpeg)

![](_page_18_Picture_2.jpeg)

### -00000000000000000 数 码 听 管理软件 20000000000000000 ◆ USB连接刷新

当您连接好播放器和PC机时 为了让播放器与PC机不掉线 您 可以通过点击播放器管理系统的连接按钮连接图标 将会重新刷新 USB 连接

#### ◆ 内存容量显示

播放器管理系统将会把您的播放器中内存容量通过数字和图形两 种方式显示出来

![](_page_19_Picture_5.jpeg)

## 

故障诊断

#### ◆ 故障诊断

1 按下开机键后 播放器没有显示

故障原因及其排除方法 电池仓中没有电池 或电池已经没有电 量了 检查电池仓内是否有电池 更换电池 取出电池 5秒后重新 正确地放入电池仓

2 开机后 按下按键 播放器没有动作

故障原因及其排除方法 播放器按键锁 拨动HOLD键 解除按 键锁

3 播放文件时 没有声音 故障原因及其排除方法 音量太小 调节一下音量 或正在与计 算机连接 或您的播放器内存中没有音乐文件

4 连接后 不能下载音乐文件

故障原因及其排除方法 或没有安装随机附赠的播放器管理软 件 或安装后的文件受到破坏 重新安装播放器管理软件 或者您的 主板不支持USB接口 需要您升级您的主板驱动程序

5 有些歌曲播放时显示时间比较乱

故障原因及其排除方法 目前采用VER格式压缩的NP3文件 即 可变速率压缩的MP3文件 在播放时由于速率的变化引起时间显示的 变化 但播放是正常的 您可以再使用固定速率压缩一次 就可以解 决时间显示的问题

3 6 6 为什么有些时候在插拔播放器时 会引起计算机端的异常 故障原因及其排除方法 主要由于文件传输中插拔USB造成的 所以我们建议用户在传输过程中 不要断开连接 以免引起计算机

 $\equiv$  $\overline{a}$  **Contract Contract** 

 $\boldsymbol{\mu}$ 

![](_page_20_Picture_281.jpeg)

![](_page_21_Picture_1.jpeg)

**CONSIDERED 技术規格 2000000000000** 技术规格 存储器容量 **64/128M256M** 内置 电池 一节 AAA 7 号 碱性电池 液晶显示屏 96\*32 点阵蓝色 EL 背光 外形尺寸 **98mm30mm22mm** 信噪比 190bB 耳机输出功率 5Mw<del>5MW</del> 输出频率范围 20Hz-20KHz 录音采样频率 86-2-48KHz 音乐格式 **Mp3, WMA** 录音格式<br> **ADPCM** 中英文显示 **GB2312**字符集 支持压缩速率 **32Kbps-256Kbps** 

# $41 - - - - - - -$